# **Lecture de livres numériques avec PMB et Aldiko** Tutoriel

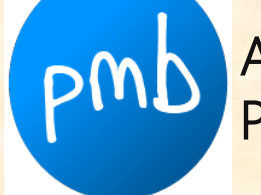

# Accédez à PMB par l'ENT du Collège Puis faire la recherche

**CDI du Collège Voltaire** - Capdenac-Gare

recherche

A Accueil<br>A partir de cette page vous pouvez : Retourner à l'écran de résultat de la dernière recherche Consulter l'historique des recherches

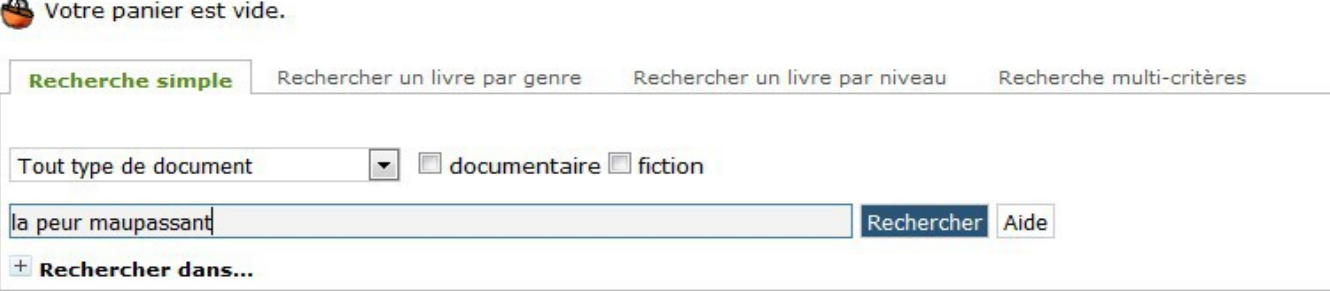

#### Choisir le livre numérique (logo en forme de globe)

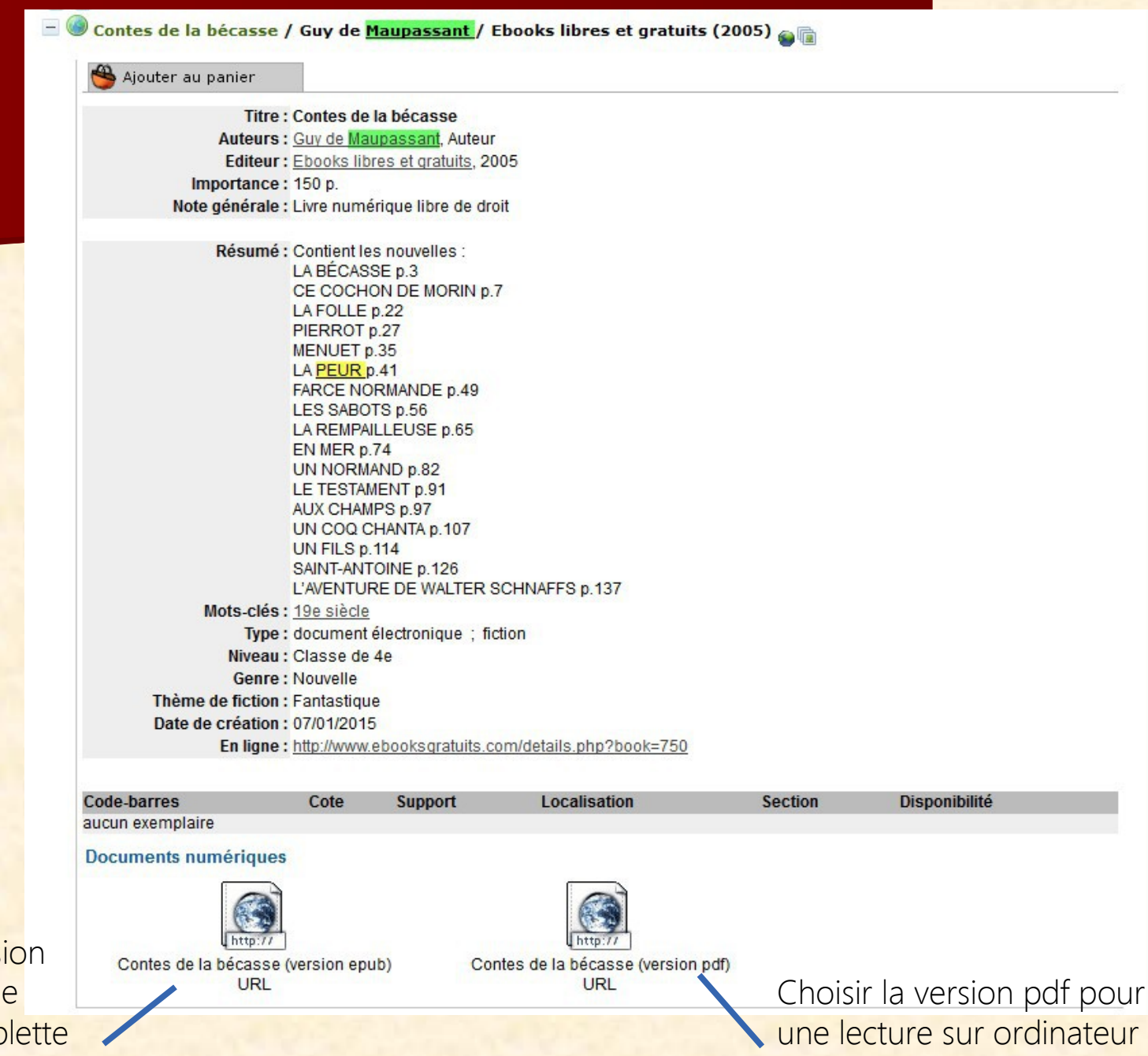

Choisir la version epub pour une lecture sur tablette

#### Si vous choisissez la version PDF (avec un ordinateur ou une tablette)

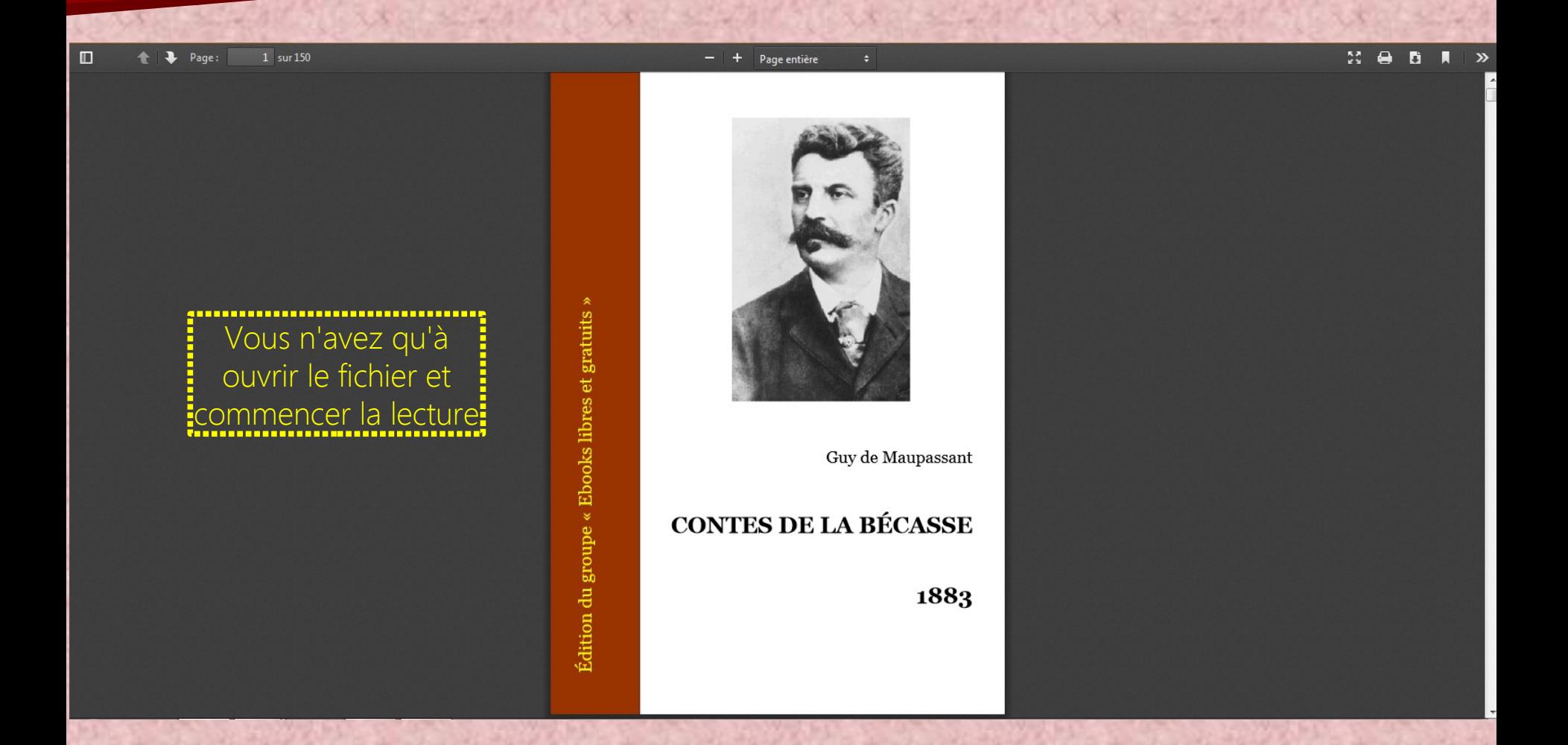

#### Si vous choisissez la version EPUB (avec une tablette ou un smartphone uniquement)

## Téléchargez et installez l'application gratuite Aldiko

Sur le Play Store : [https://play.google.](https://play.google.com/store/apps/details?id=com.aldiko.android) [com/store/apps/detai](https://play.google.com/store/apps/details?id=com.aldiko.android) [ls?id=com.aldiko.and](https://play.google.com/store/apps/details?id=com.aldiko.android) [roid](https://play.google.com/store/apps/details?id=com.aldiko.android)

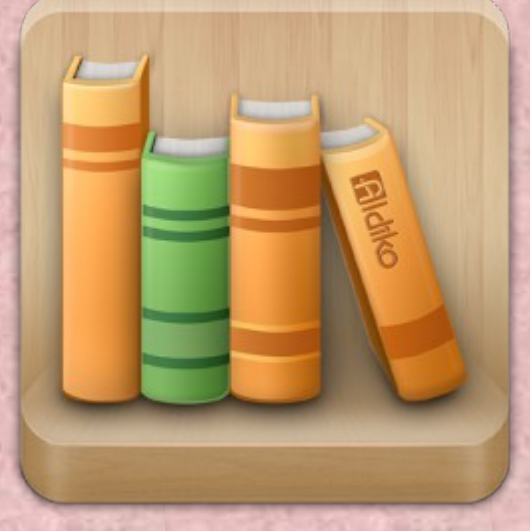

Sur l'App Store [https://itunes.apple.c](https://itunes.apple.com/us/app/aldiko-book-reader/id974117987?mt=8) [om/us/app/aldiko-book](https://itunes.apple.com/us/app/aldiko-book-reader/id974117987?mt=8)[reader/id974117987?mt=](https://itunes.apple.com/us/app/aldiko-book-reader/id974117987?mt=8) [8](https://itunes.apple.com/us/app/aldiko-book-reader/id974117987?mt=8)

# Après l'installation de l'application, appuyez sur le fichier epub dans PMB

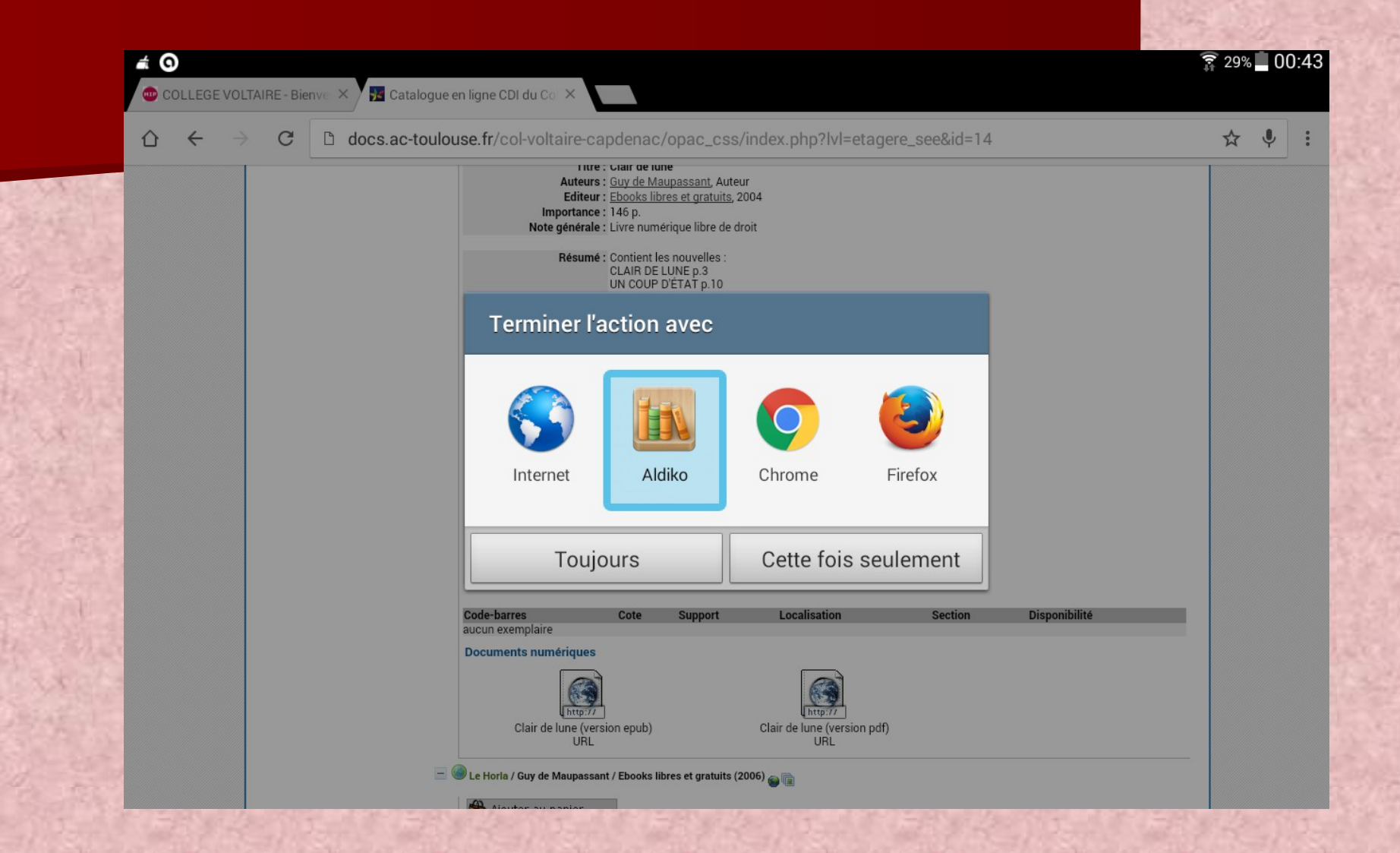

Terminez l'action avec Aldiko

## Votre livre est désormais dans la bibliothèque

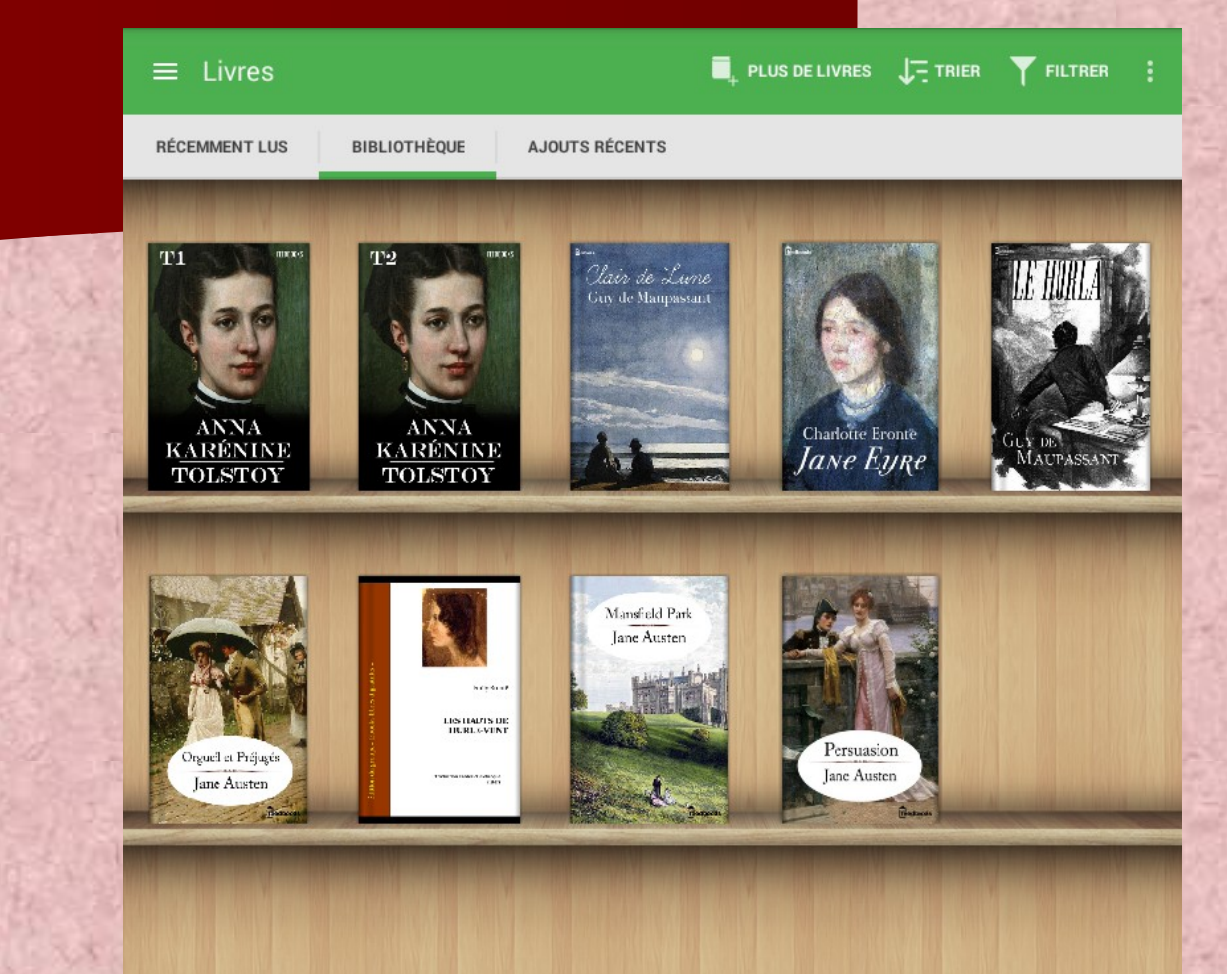

#### Vous pouvez commencer la lecture

Violaine Stakhovski-Blanc, professeur-documentaliste, janvier 2016

Clair de Lune .<br>Guy de Maupassan

**N** On Tt III

#### Chapitre

#### Clair de lune

Il portait bien son nom de bataille, l'abbé Marignan. C'était un grand prêtre maigre, fanatique, d'âme toujours exaltée, mais droite. Toutes ses croyances étaient fixes, sans jamais d'oscillations. Il s'imaginait sincèrement connaître son Dieu, pénétrer ses desseins, ses volontés, ses intentions.

Quand il se promenait à grands pas dans l'allée de son petit presbytère de campagne, quelquefois une interrogation se dressait dans son esprit : « Pourquoi Dieu a-t-il fait cela ? » Et il cherchait obstinément, prenant en sa pensée la place de Dieu, et il trouvait presque toujours. Ce n'est pas lui qui eût murmuré dans un élan de pieuse humilité : « Seigneur, vos desseins sont impénétrables ! » Il se disait : « Je suis le serviteur de Dieu je dois connaître ses raisons d'agir, et les deviner si je ne les connais pas. »

Tout lui paraissait créé dans la nature avec une logique absolue et admirable. Les « Pourquoi » et les « Parce que » se balançaient toujours. Les aurores étaient faites pour rendre joyeux les réveils, les jours pour mûrir les moissons, les pluies pour les arroser, les soirs pour préparer au sommeil et les nuits sombres pour dormir.

Les quatre saisons correspondaient parfaitement à tous les besoins de l'agriculture : et iamais le soupçon Copié dans le Presse-papier

 $4/109$